## **Voir dans l'infra rouge.**

Notre œil est sensible à la lumière visible, dont le spectre s'étend du rouge au violet. La plupart des appareils sont également sensibles à un spectre plus élargi, comprenant entre autre les rayons infra rouges.

Les rayons infra rouges sont des ondes électromagnétiques dont la fréquence se situe entre et Hz.

Enormément d'appareils fonctionnent dans cette gamme de fréquence: un appareil émet des rayons infra rouges; ces derniers sont captés par un récepteur afin de faire fonctionner un appareil. Notre œil ne le voit pas; mais il existe.

Par exemple une télécommande de télévision ou de porte de garage, les systèmes de fermeture des portes d'ascenseur, etc.

Lorsqu'on place un appareil photographique devant la diode d'une télécommande fonctionnant dans l'infra rouge, on voit sur l'écran de l'appareil photo la diode lorsqu'elle émet une radiation:

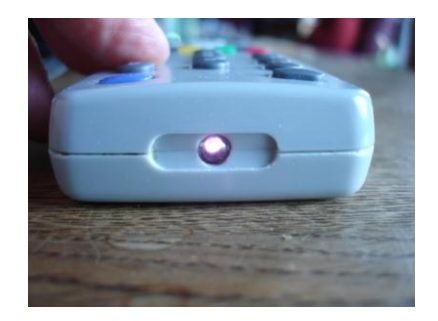

Une Webcam est constituée d'une partie optique et une partie électronique. Actuellement, les composants électroniques sont sensibles à la lumière visible et aux infra rouges. En observant une image lumineuse, celle-ci serait saturée. C'est pourquoi entre la partie optique et la partie électronique, il est nécessaire de placer un filtre infra rouge. Il s'agit d'un petit morceau de verre bleuté.

## Matériel nécessaire:

Un pc,

Une webcam (la moins chère fonctionne le mieux),

Un morceau (environ 10 cm) de film photo exposé à la lumière et développé.

Du permanganate de potassium en solution

Du sulfate de cuivre en solution.

Quelques billets de banque.

(Eventuellement une lampe émettant des UV proches du visible)

Quelques lampes (à filament, fluo compact, LED, banchées sur un générateur avec un variateur de tension)

Petite maison en lego, par exemple ; petit circuit comprenant une pile et une petite ampoule à filament et un autre circuit avec pile et ampoule LED.

Mode opératoire : Préparation de l'expérience :

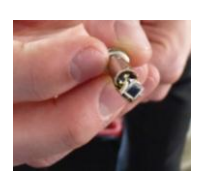

Ouvrez la tête de la webcam. Repérez le petit filtre bleuté et enlevez-le.

Découpez dans le film photo 3 rondelles dont la taille correspond à l'ouverture de la webcam. Coincez ces rondelles entre l'ouverture et la lentille ; Refermez le boîtier de la Webcam et branchez le tout

## sur un PC.

## Observation.

- 1. Placez devant la webcam des billets de banque. Comparez ce que vous observez avec l'observation dans la lumière visible. Une partie des représentations disparaissent : ces parties-là ne sont visibles que dans le spectre de la lumière visible. Le reste se voit dans l'Infra-rouge. Si on observe les mêmes billets avec une lampe émettant des UV (lampe dite à énergie noire), on observe encore d'autre choses : Les UV sont absorbés par des
	- parties du billet et restituées dans le spectre du visible.
- 2. Placez devant la webcam un récipient transparent (de préférence parallélépipédique) dans lequel vous versez du permanganate de potassium suffisamment concentré pour que la lumière visible ne passe pas au travers. Sur l'écran du pc, vous pouvez voir au travers du permanganate : cette solution laisse passer les IR ; pas le visible
- 3. Placez devant la webcam un récipient transparent dans lequel, vous versez du sulfate de cuivre. Là, on observe le contraire : Le sulfate de cuivre laisse passer le visible, mais bloque les IR ; on ne voit plus rien sur l'écran du pc.
- 4. Placez devant votre webcam trois types d'ampoules différentes, en fonctionnement (à filament, fluo compact, LED) Celle à filament a un éclat beaucoup plus important, car le filament incandescent émet des IR. En branchant l'ampoule à filament sur un générateur avec un réducteur de tension, jusqu'à ce que l'ampoule ne soit quasi plus visible, on continue à bien voir les IR sur l'écran de l'ordinateur.
- 5. Placez le circuit avec la petite lampe à filament dans la maison. Observez l'extérieur de la maison. Les fuites de chaleur sont visibles en IR. Si vous y placez la lampe à LED, il n'y a plus rien de visible à la caméra.